# Image warping/morphing

Digital Visual Effects, Spring 2007 Yung-Yu Chuang 2007/3/20

with slides by Richard Szeliski, Steve Seitz, Tom Funkhouser and Alexei Efros

# Image warping

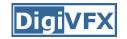

### Image formation

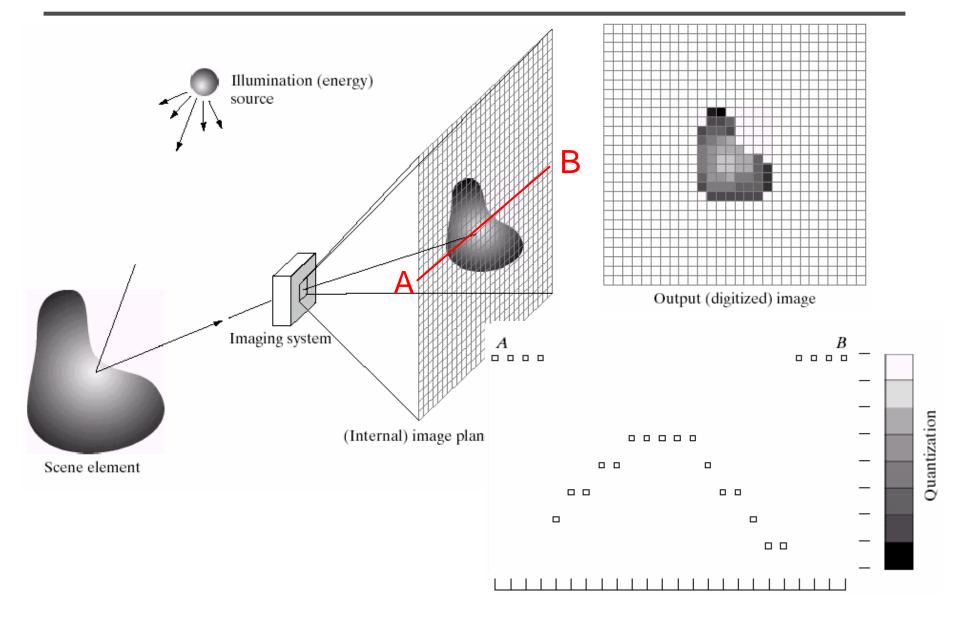

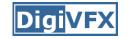

## Sampling and quantization

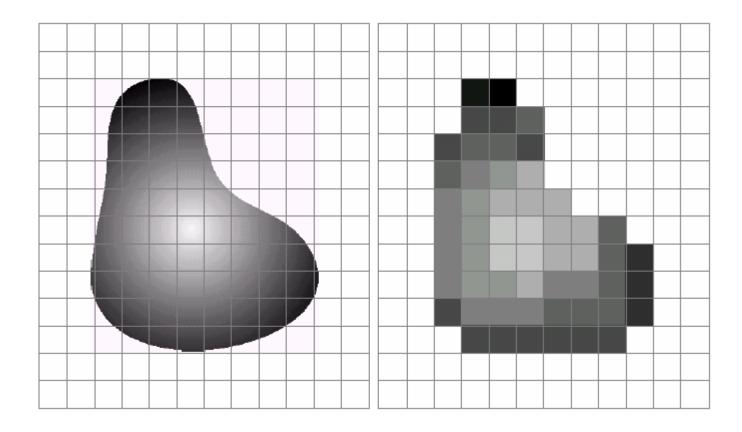

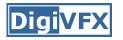

- We can think of an image as a function,  $f: \mathbb{R}^2 \rightarrow \mathbb{R}$ :
  - f(x, y) gives the intensity at position (x, y)
  - defined over a rectangle, with a finite range:
    - $f: [a, b] \times [c, d] \rightarrow [0, 1]$

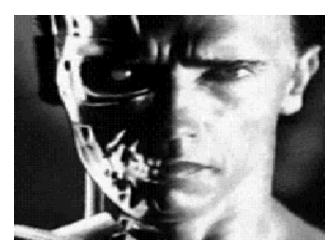

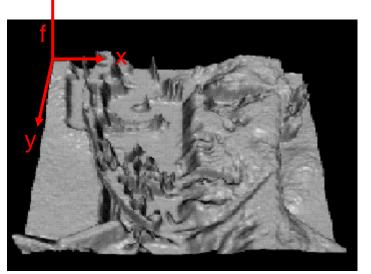

• A color image  $f(x, y) = \begin{bmatrix} r(x, y) \\ g(x, y) \\ b(x, y) \end{bmatrix}$ 

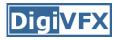

- We usually operate on digital (discrete) images:
  - Sample the 2D space on a regular grid
  - Quantize each sample (round to nearest integer)
- If our samples are D apart, we can write this as:
   f[i, j] = Quantize{ f(i D, j D) }
- The image can now be represented as a matrix of integer values

| . | 62  | 79  | 23  | 119 | 120 | 105 | 4  | 0   |
|---|-----|-----|-----|-----|-----|-----|----|-----|
| i | 10  | 10  | 9   | 62  | 12  | 78  | 34 | 0   |
| • | 10  | 58  | 197 | 46  | 46  | 0   | 0  | 48  |
|   | 176 | 135 | 5   | 188 | 191 | 68  | 0  | 49  |
|   | 2   | 1   | 1   | 29  | 26  | 37  | 0  | 77  |
|   | 0   | 89  | 144 | 147 | 187 | 102 | 62 | 208 |
|   | 255 | 252 | 0   | 166 | 123 | 62  | 0  | 31  |
|   | 166 | 63  | 127 | 17  | 1   | 0   | 99 | 30  |

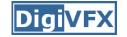

X

Image warping

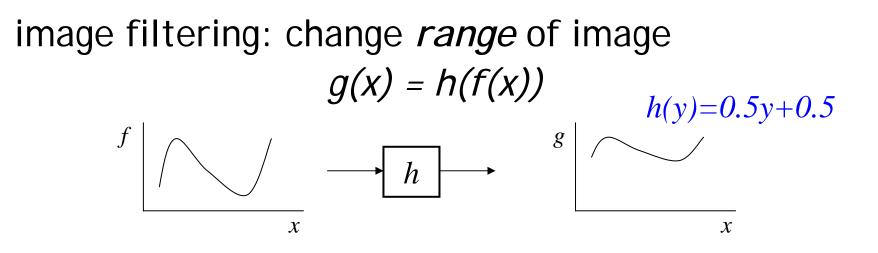

image warping: change *domain* of image g(x) = f(h(x)) h(y)=2y  $f \mid \bigwedge \bigwedge h \mapsto g \mid \bigwedge \bigwedge$ 

X

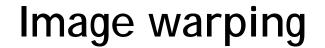

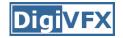

### image filtering: change *range* of image f(x) = h(g(x))h(y)=0.5y+0.5

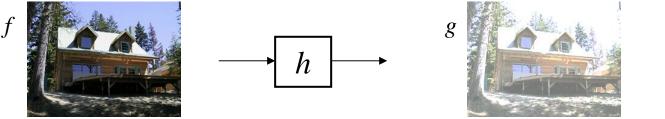

image warping: change *domain* of image f(x) = g(h(x))

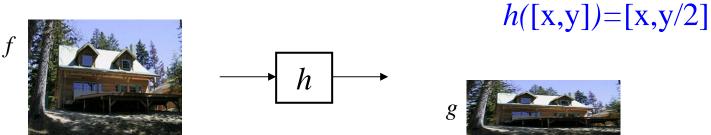

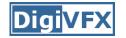

#### Examples of parametric warps:

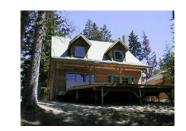

translation

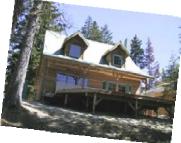

rotation

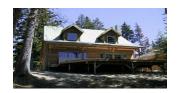

aspect

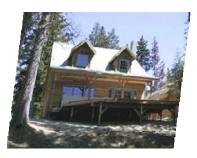

affine

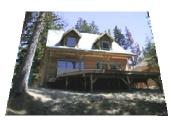

perspective

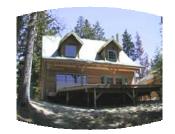

cylindrical

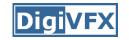

## Parametric (global) warping

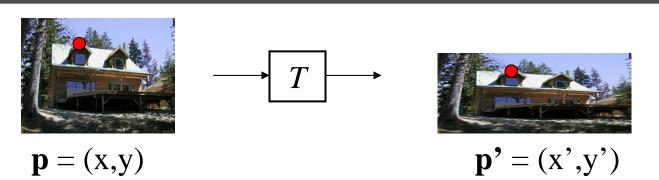

- Transformation T is a coordinate-changing machine: p' = T(p)
- What does it mean that *T* is global?
  - Is the same for any point p
  - can be described by just a few numbers (parameters)
- Represent T as a matrix:  $p' = M^* p [\gamma']$

$$\begin{bmatrix} x' \\ y' \end{bmatrix} = \mathbf{M} \begin{bmatrix} x \\ y \end{bmatrix}$$

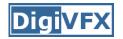

## Scaling

- *Scaling* a coordinate means multiplying each of its components by a scalar
- Uniform scaling means this scalar is the same for all components:

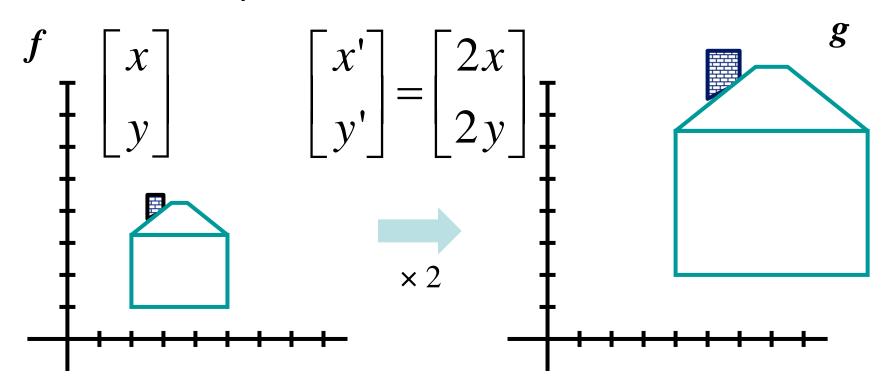

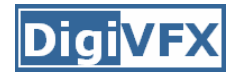

## Scaling

• Non-uniform scaling: different scalars per component:  $\begin{vmatrix} x \\ \end{vmatrix} = g \end{vmatrix}'$ x' |  $\begin{vmatrix} x' \\ y' \end{vmatrix} = \begin{vmatrix} 2x \\ 0.5y \end{vmatrix}$  $\mathbf{x} \times 2$ ,  $y \times 0.5$ 

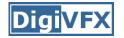

## Scaling

• Scaling operation: x' = ax

$$y' = by$$

• Or, in matrix form:

$$\begin{bmatrix} x' \\ y' \end{bmatrix} = \begin{bmatrix} a & 0 \\ 0 & b \end{bmatrix} \begin{bmatrix} x \\ y \end{bmatrix}$$

scaling matrix S

What's inverse of S?

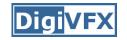

• This is easy to capture in matrix form:

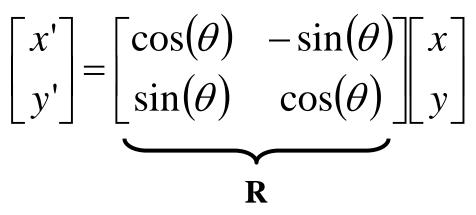

- Even though  $sin(\theta)$  and  $cos(\theta)$  are nonlinear to  $\theta$ ,
  - x' is a linear combination of x and y
  - y' is a linear combination of x and y
- What is the inverse transformation?
  - Rotation by – $\theta$
  - For rotation matrices, det(R) = 1 so  $\mathbf{R}^{-1} = \mathbf{R}^{T}$

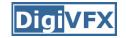

• What types of transformations can be represented with a 2x2 matrix?

#### 2D Identity?

| $y = y \qquad \qquad \lfloor y \rfloor  \lfloor 0  1 \rfloor \lfloor y \rfloor$ | $\begin{array}{l} x' = x \\ y' = y \end{array}$ | $\begin{bmatrix} x' \\ y' \end{bmatrix}$ | $=\begin{bmatrix}1\\0\end{bmatrix}$ | $\begin{bmatrix} 0\\1 \end{bmatrix}$ | $\begin{bmatrix} x \\ y \end{bmatrix}$ |  |
|---------------------------------------------------------------------------------|-------------------------------------------------|------------------------------------------|-------------------------------------|--------------------------------------|----------------------------------------|--|
|---------------------------------------------------------------------------------|-------------------------------------------------|------------------------------------------|-------------------------------------|--------------------------------------|----------------------------------------|--|

2D Scale around (0,0)?  $x' = s_x * x$  $y' = s_y * y$   $\begin{bmatrix} x' \\ y' \end{bmatrix} = \begin{bmatrix} s_x & 0 \\ 0 & s_y \end{bmatrix} \begin{bmatrix} x \\ y \end{bmatrix}$ 

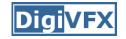

• What types of transformations can be represented with a 2x2 matrix?

2D Rotate around (0,0)?  

$$x' = \cos \theta * x - \sin \theta * y$$

$$y' = \sin \theta * x + \cos \theta * y$$

$$\begin{bmatrix} x' \\ y' \end{bmatrix} = \begin{bmatrix} \cos \theta & -\sin \theta \\ \sin \theta & \cos \theta \end{bmatrix} \begin{bmatrix} x \\ y \end{bmatrix}$$
2D Shear?

$$\begin{aligned} \mathbf{x}' &= \mathbf{x} + \mathbf{s} \mathbf{h}_{x} * \mathbf{y} \\ \mathbf{y}' &= \mathbf{s} \mathbf{h}_{y} * \mathbf{x} + \mathbf{y} \end{aligned} \qquad \begin{bmatrix} \mathbf{x}' \\ \mathbf{y}' \end{bmatrix} = \begin{vmatrix} 1 & \mathbf{s} \mathbf{h}_{x} \\ \mathbf{s} \mathbf{h}_{y} & 1 \end{vmatrix} \begin{bmatrix} \mathbf{x} \\ \mathbf{y} \end{bmatrix}$$

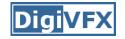

• What types of transformations can be represented with a 2x2 matrix?

2D Mirror about Y axis?

$$\begin{array}{c} x' = -x \\ y' = y \end{array} \qquad \qquad \begin{bmatrix} x' \\ y' \end{bmatrix} = \begin{bmatrix} -1 & 0 \\ 0 & 1 \end{bmatrix} \begin{bmatrix} x \\ y \end{bmatrix}$$

2D Mirror over (0,0)?

$$\begin{array}{c} x' = -x \\ y' = -y \end{array} \qquad \qquad \begin{bmatrix} x' \\ y' \end{bmatrix} = \begin{bmatrix} -1 & 0 \\ 0 & -1 \end{bmatrix} \begin{bmatrix} x \\ y \end{bmatrix}$$

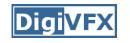

## All 2D Linear Transformations

- Linear transformations are combinations of ...
  - Scale,
  - Rotation,
  - Shear, and
  - Mirror
- Properties of linear transformations:
  - Origin maps to origin
  - Lines map to lines
  - Parallel lines remain parallel
  - Ratios are preserved
  - Closed under composition

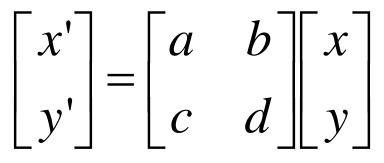

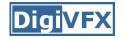

• What types of transformations can not be represented with a 2x2 matrix?

2D Translation?  $x' = x + t_x$  $y' = y + t_y$ NO!

Only linear 2D transformations can be represented with a 2x2 matrix

### Translation

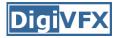

• Example of translation

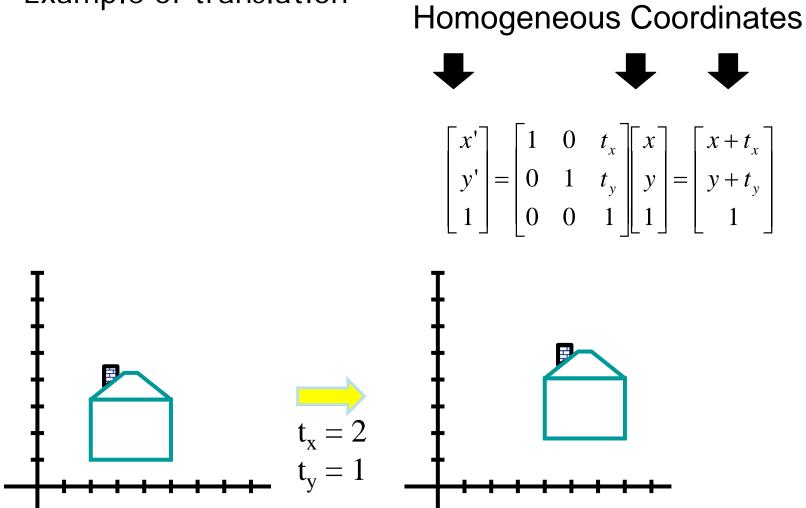

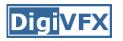

- Affine transformations are combinations of ...
  - Linear transformations, and
  - Translations
- Properties of affine transformations:
  - Origin does not necessarily map to origin
  - Lines map to lines
  - Parallel lines remain parallel
  - Ratios are preserved
  - Closed under composition
  - Models change of basis

$$\begin{bmatrix} x' \\ y' \\ w \end{bmatrix} = \begin{bmatrix} a & b & c \\ d & e & f \\ 0 & 0 & 1 \end{bmatrix} \begin{bmatrix} x \\ y \\ w \end{bmatrix}$$

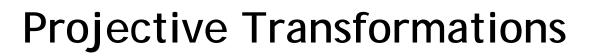

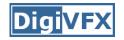

- Projective transformations ...
  - Affine transformations, and
  - Projective warps
- Properties of projective transformations:
  - Origin does not necessarily map to origin
  - Lines map to lines
  - Parallel lines do not necessarily remain parallel
  - Ratios are not preserved
  - Closed under composition
  - Models change of basis

$$\begin{bmatrix} x' \\ y' \\ w' \end{bmatrix} = \begin{bmatrix} a & b & c \\ d & e & f \\ g & h & i \end{bmatrix} \begin{bmatrix} x \\ y \\ w \end{bmatrix}$$

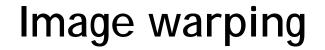

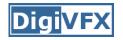

Given a coordinate transform x' = T(x) and a source image I(x), how do we compute a transformed image I'(x') = I(T(x))?

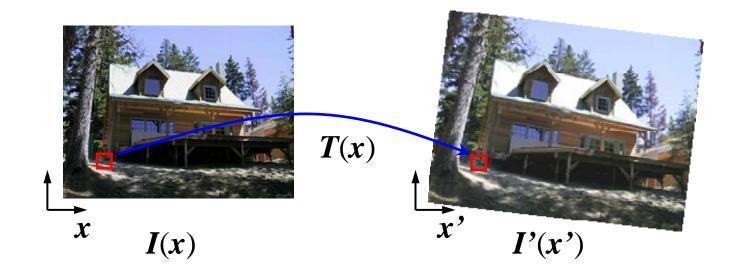

### Forward warping

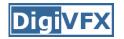

Send each pixel *I(x)* to its corresponding location *x'* = *T(x)* in *I'(x')*

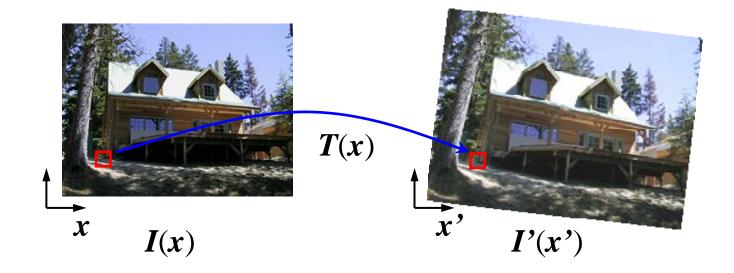

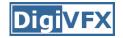

#### Forward warping

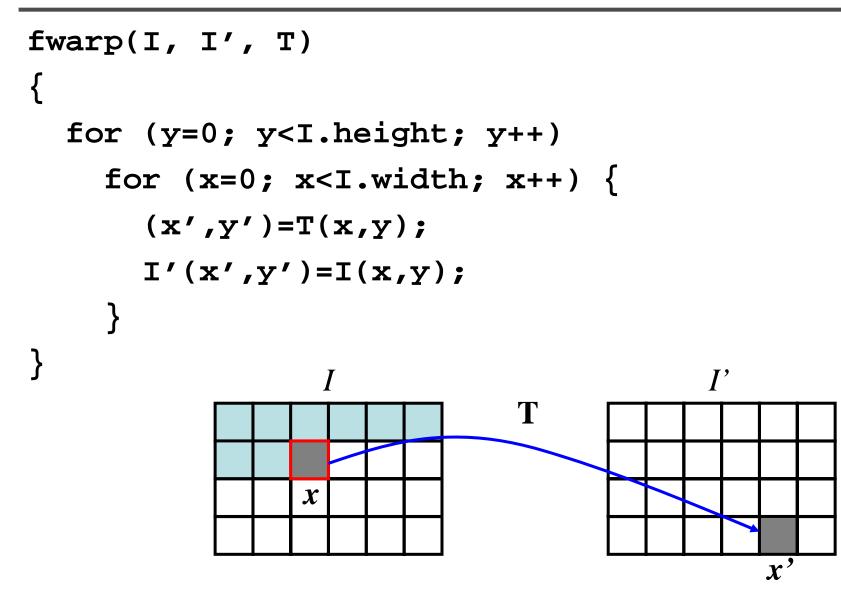

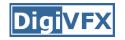

- Send each pixel *I(x)* to its corresponding location *x'* = *T(x)* in *I'(x')*
  - What if pixel lands "between" two pixels?
  - Will be there holes?
  - Answer: add "contribution" to several pixels, normalize later (*splatting*)

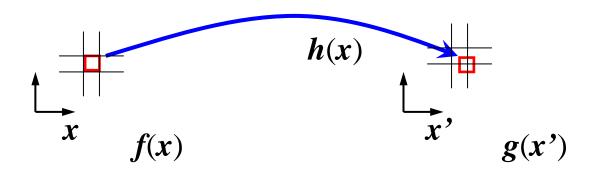

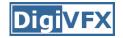

#### Forward warping

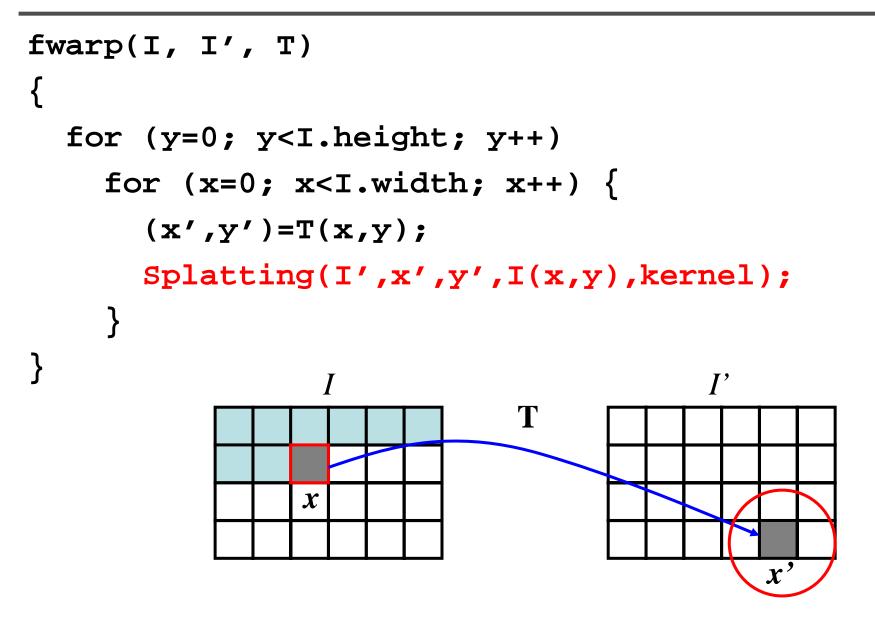

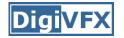

Get each pixel I'(x') from its corresponding location x = T<sup>-1</sup>(x') in I(x)

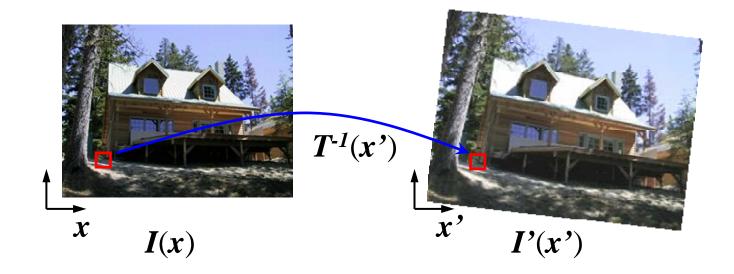

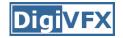

#### Inverse warping

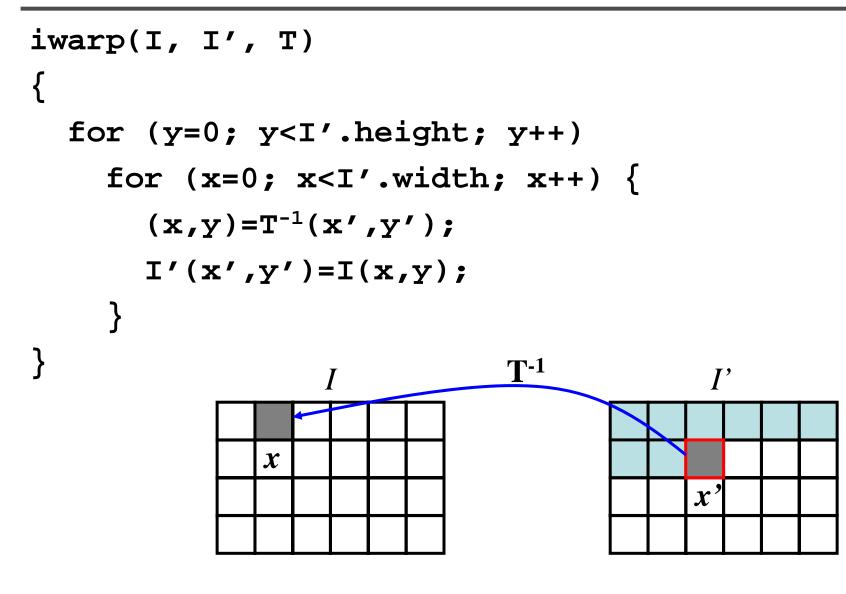

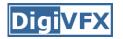

- Get each pixel I'(x') from its corresponding location x = T<sup>-1</sup>(x') in I(x)
  - What if pixel comes from "between" two pixels?
  - Answer: resample color value from interpolated (prefiltered) source image

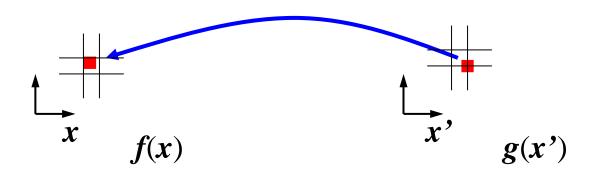

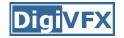

#### Inverse warping

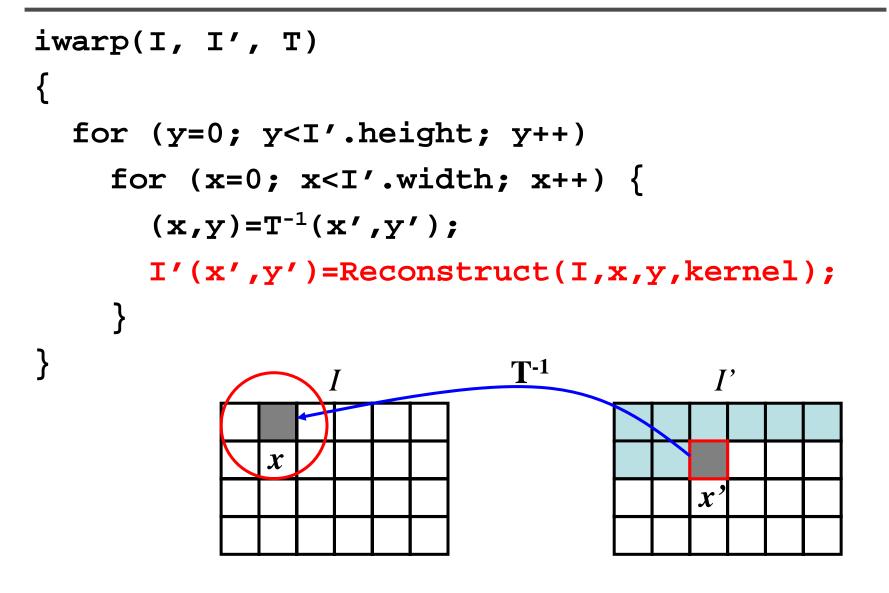

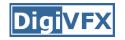

## Sampling

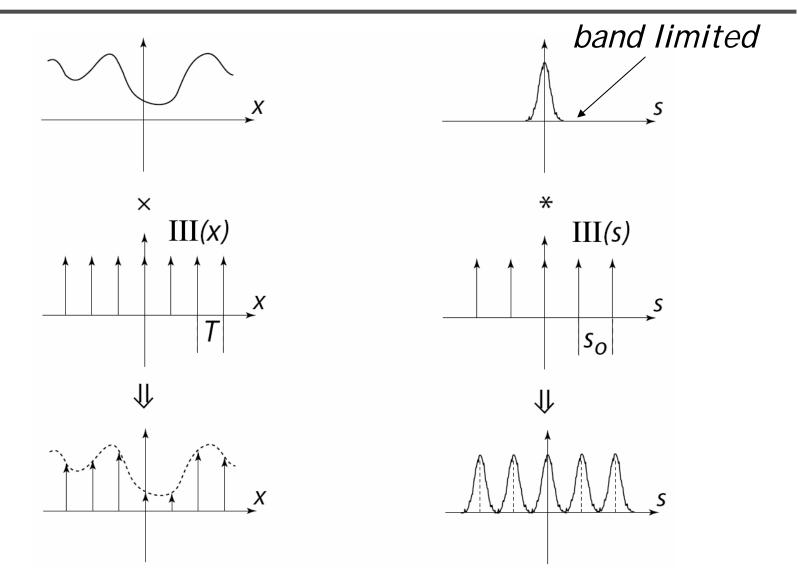

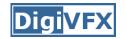

### Reconstruction

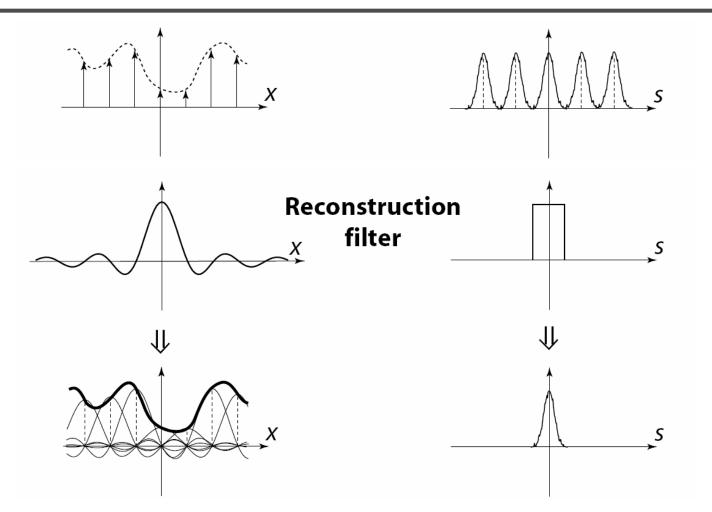

The reconstructed function is obtained by interpolating among the samples in some manner

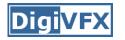

• Reconstruction generates an approximation to the original function. Error is called aliasing.

sampling sample value

reconstruction

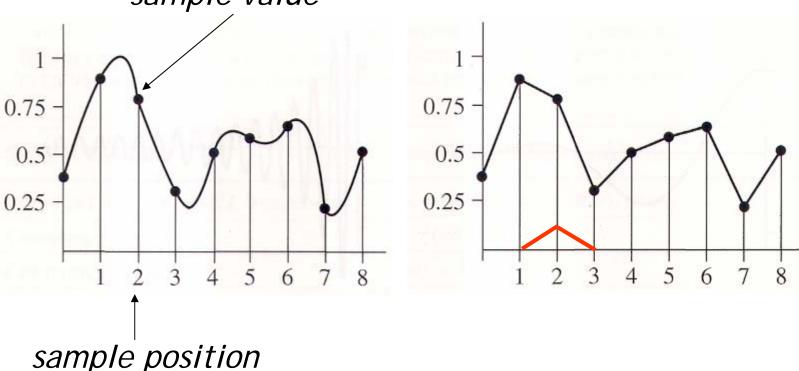

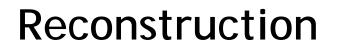

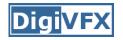

 Computed weighted sum of pixel neighborhood; output is weighted average of input, where weights are normalized values of filter kernel k

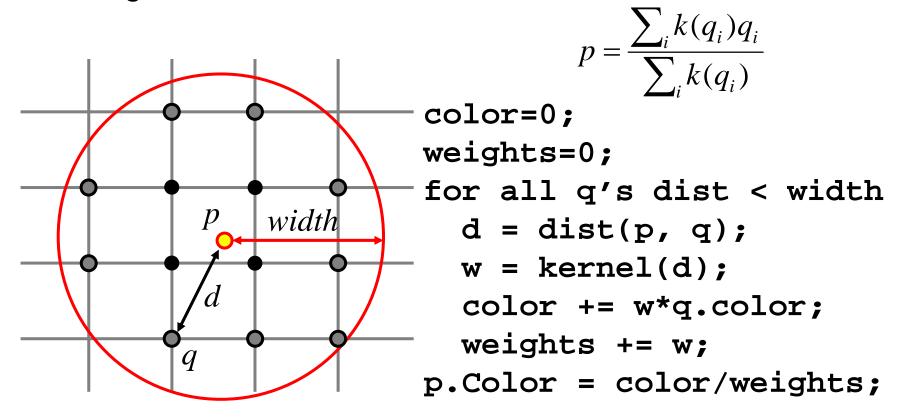

## Reconstruction (interpolation)

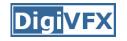

- Possible reconstruction filters (kernels):
  - nearest neighbor
  - bilinear
  - bicubic
  - sinc (optimal reconstruction)

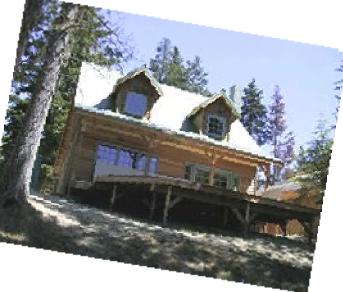

• A simple method for resampling images

$$(i, j + 1)$$
  $(i + 1, j + 1)$   
 $(x, y)$   
 $(i, j)$   $(i + 1, j)$ 

$$f(x,y) = (1-a)(1-b) f[i,j] +a(1-b) f[i+1,j] +ab f[i+1,j+1] +(1-a)b f[i,j+1]$$

### Non-parametric image warping

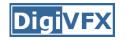

- Specify a more detailed warp function
- Splines, meshes, optical flow (per-pixel motion)

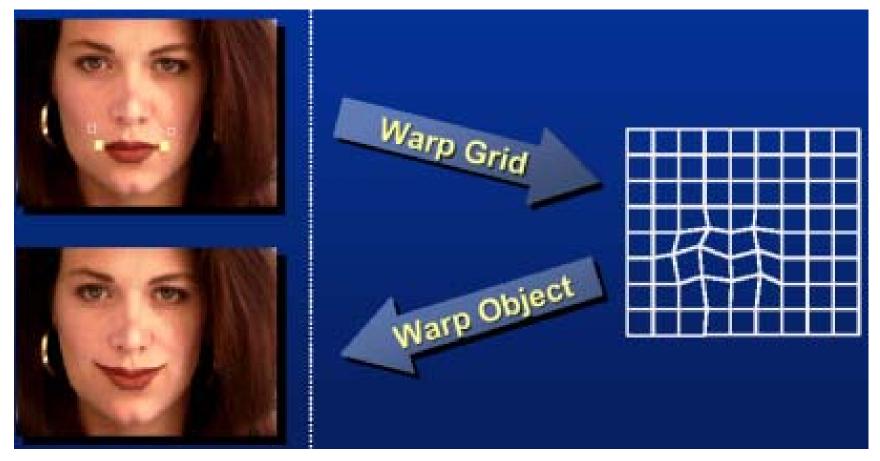

### Non-parametric image warping

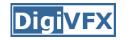

- Mappings implied by correspondences
- Inverse warping

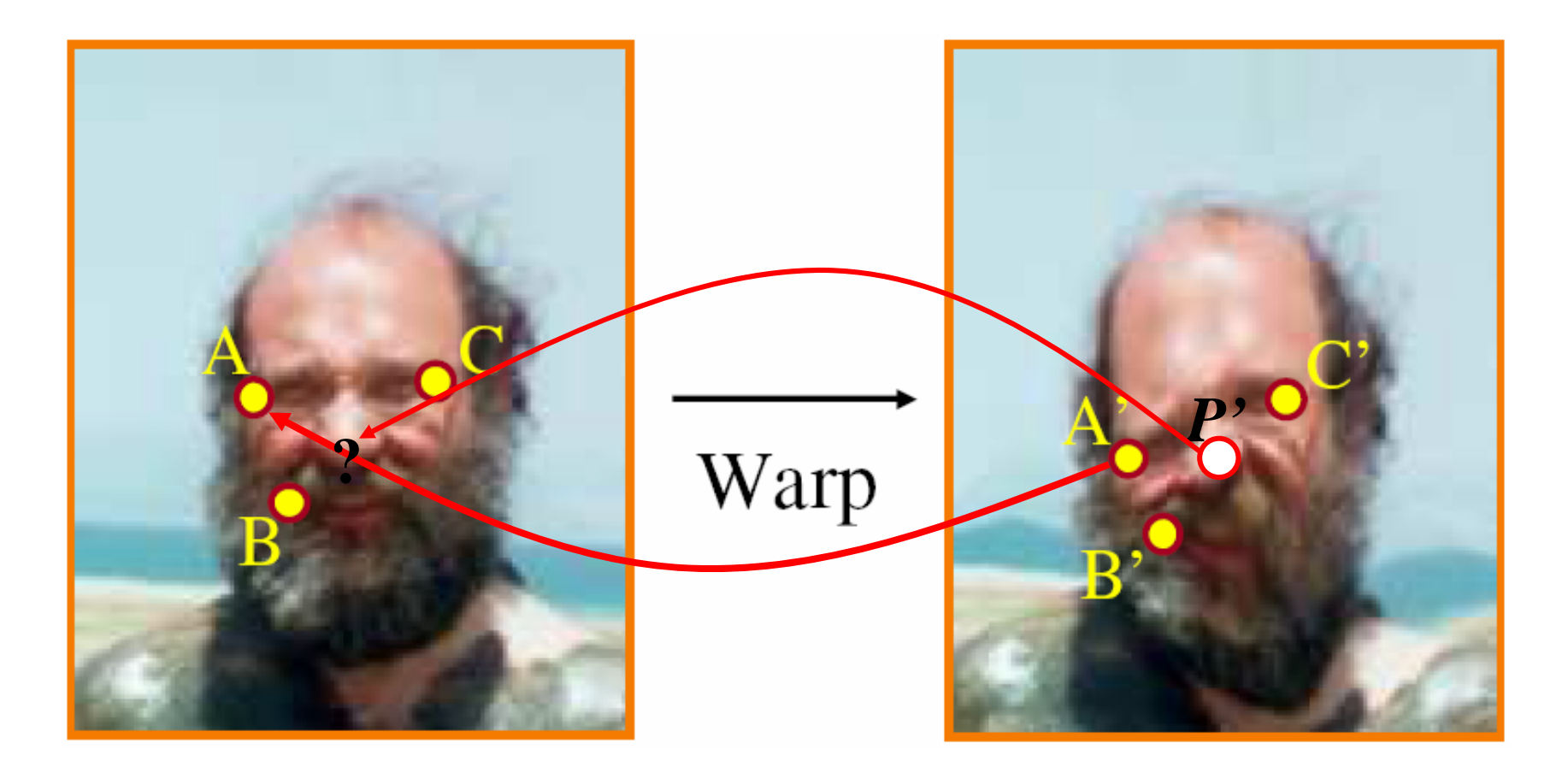

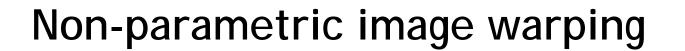

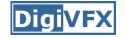

$$P = w_A A + w_B B + w_C C$$

 $P' = w_A A' + w_B B' + w_C C'$ 

Barycentric coordinate

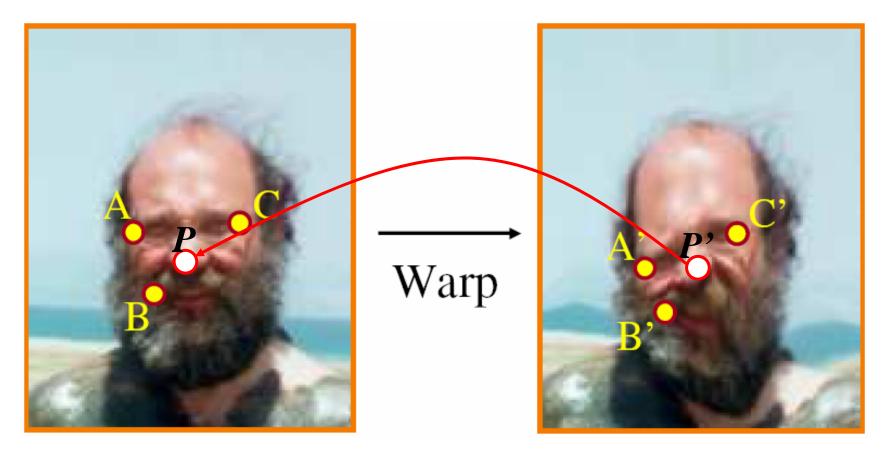

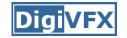

#### Barycentric coordinates

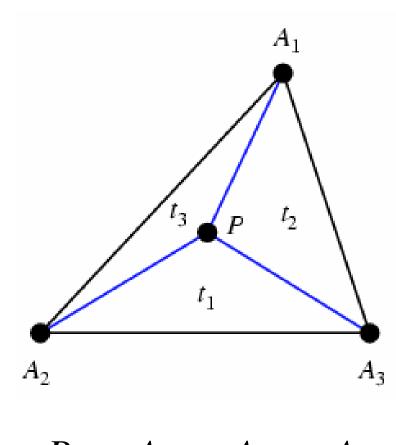

$$P = t_1 A_1 + t_2 A_2 + t_3 A_3$$
$$t_1 + t_2 + t_3 = 1$$

$$P = w_A A + w_B B + w_C C$$

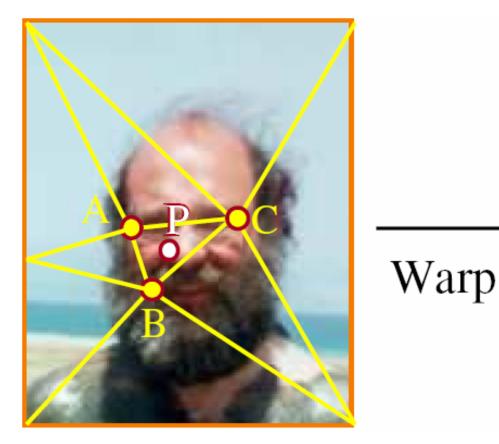

$$P' = w_A A' + w_B B' + w_C C'$$

#### Barycentric coordinate

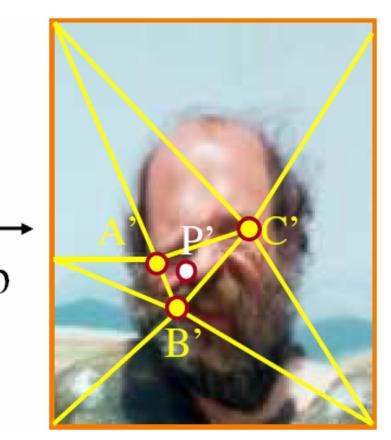

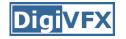

#### Non-parametric image warping

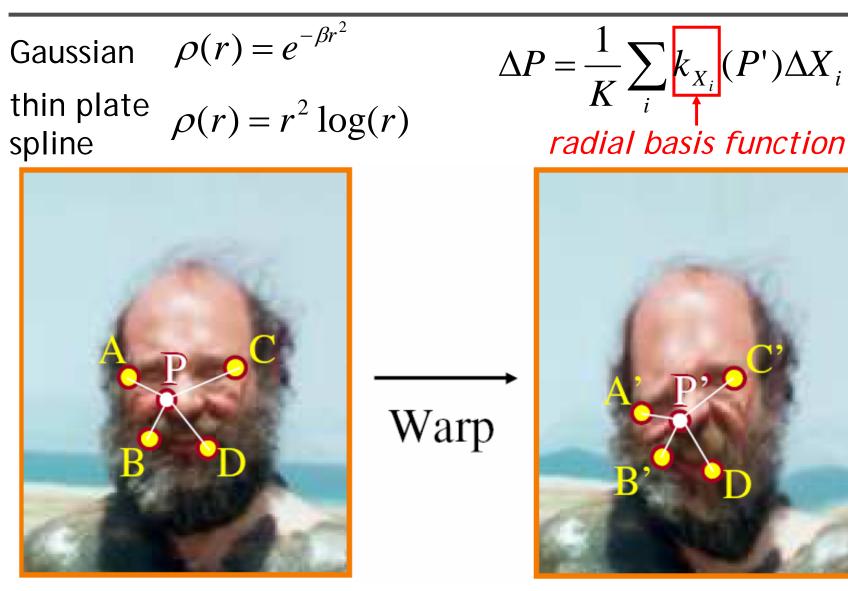

### Demo

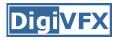

- <a href="http://www.colonize.com/warp/warp04-2.php">http://www.colonize.com/warp/warp04-2.php</a>
- Warping is a useful operation for mosaics, video matching, view interpolation and so on.

# Image morphing

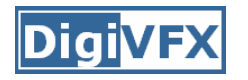

image #2

- The goal is to synthesize a fluid transformation from one image to another.
- Cross dissolving is a common transition between cuts, but it is not good for morphing because of the ghosting effects.

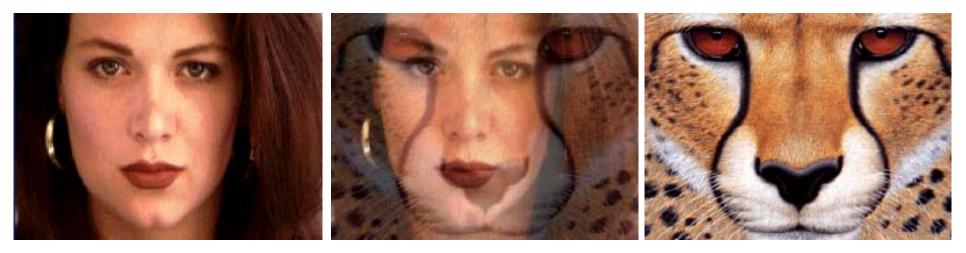

image #1

dissolving

## Artifacts of cross-dissolving

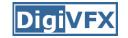

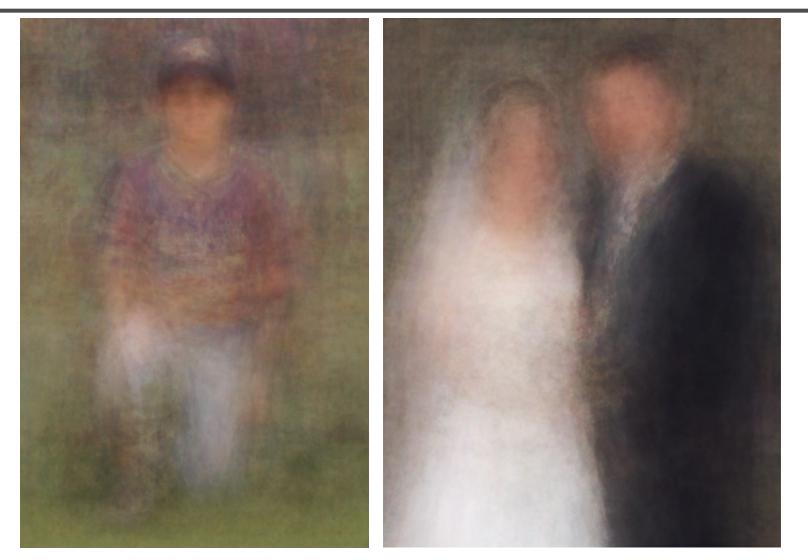

http://www.salavon.com/

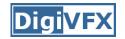

#### Image morphing

- Why ghosting?
- Morphing = warping + cross-dissolving

shape color (geometric) (photometric)

#### Image morphing

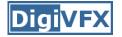

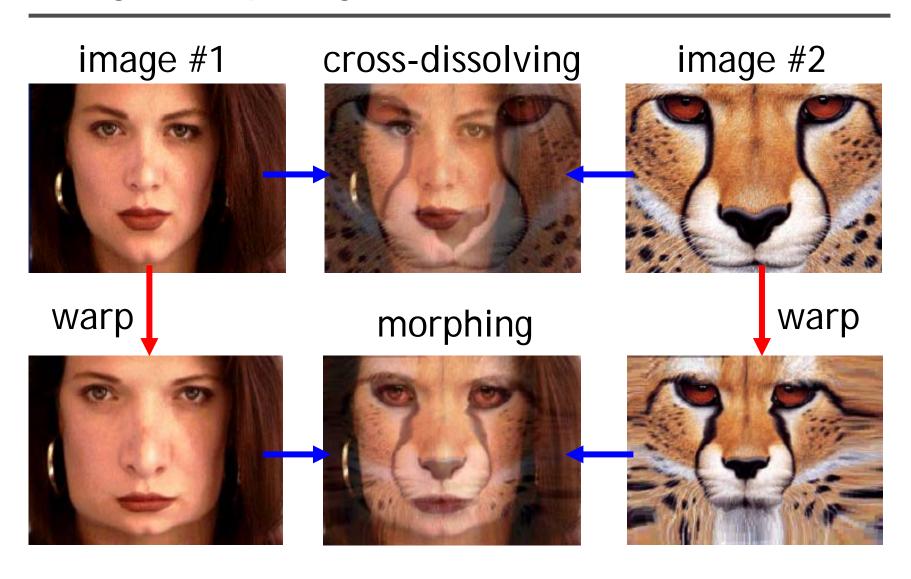

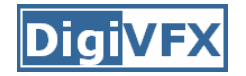

### Morphing sequence

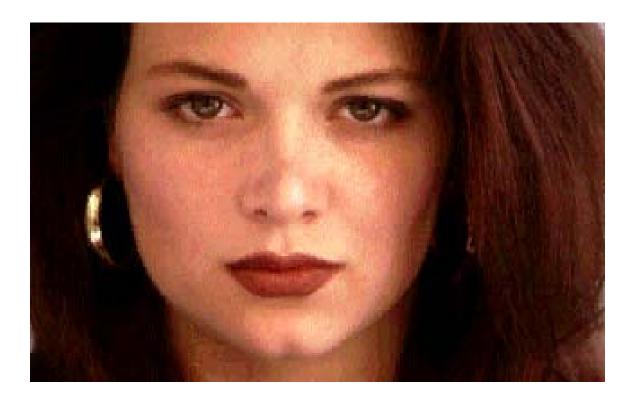

# Face averaging by morphing

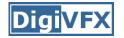

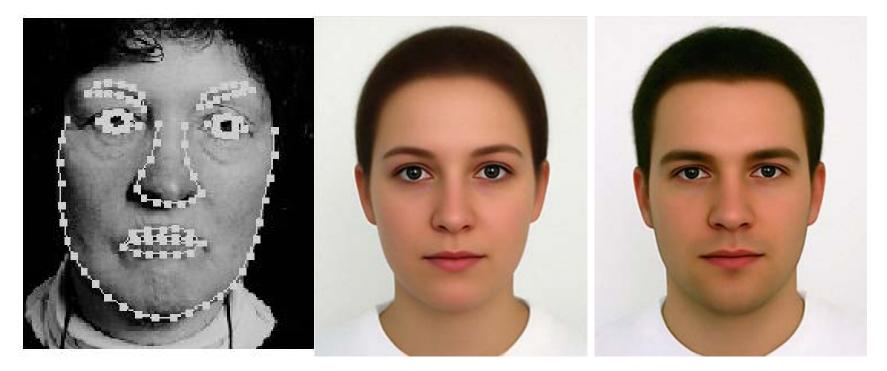

average faces

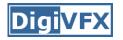

create a morphing sequence: for each time t

- 1. Create an intermediate warping field (by interpolation)
- 2. Warp both images towards it
- 3. Cross-dissolve the colors in the newly warped images

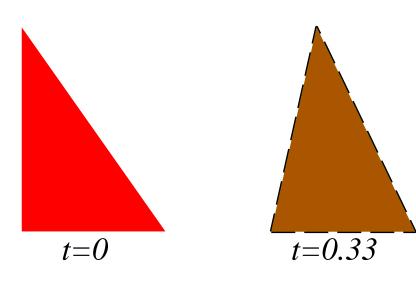

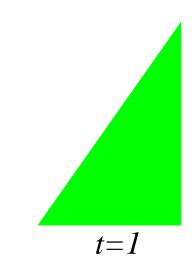

#### An ideal example

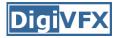

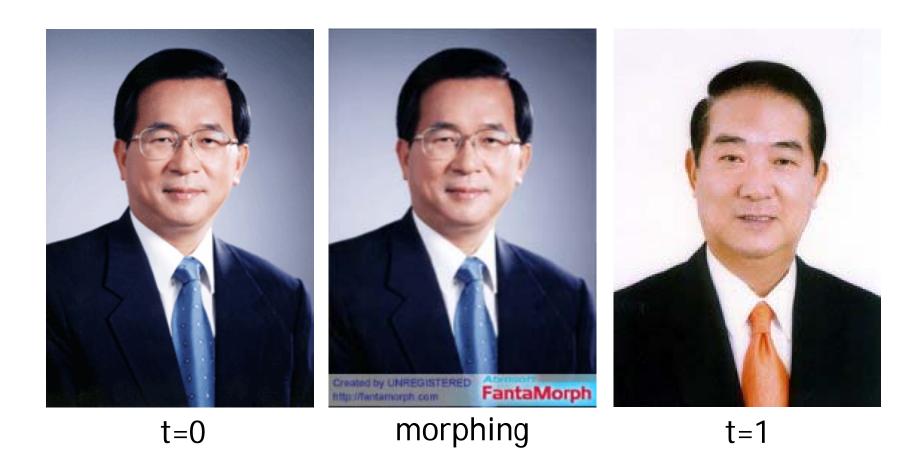

#### An ideal example

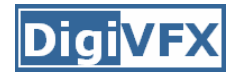

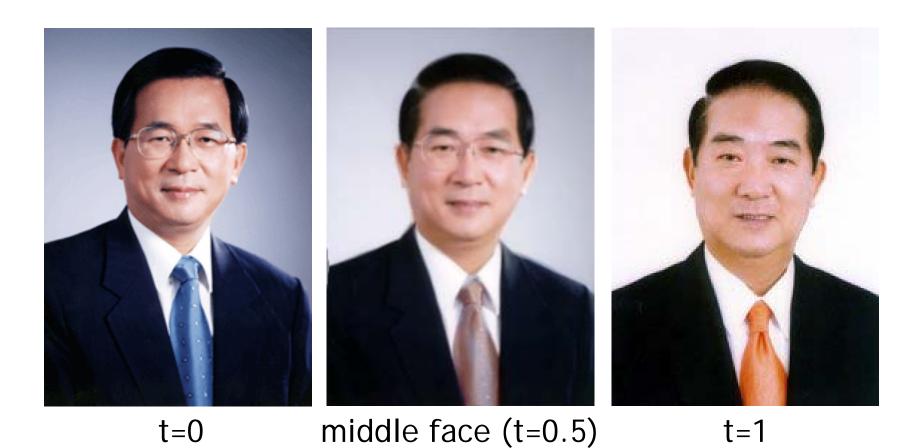

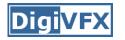

- How can we specify the warp?
  - 1. Specify corresponding *spline control points interpolate* to a complete warping function

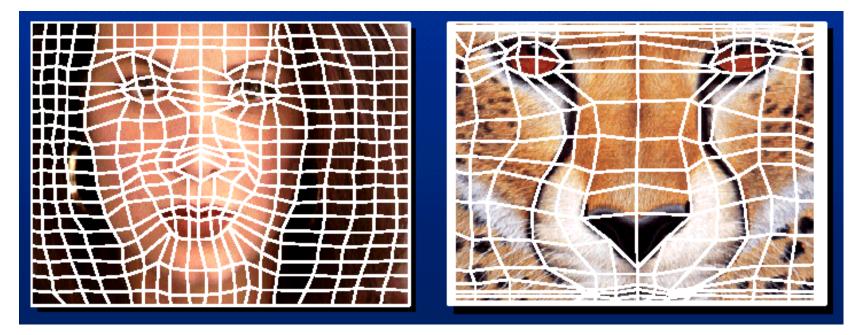

#### easy to implement, but less expressive

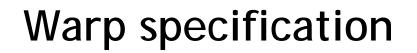

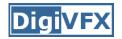

- How can we specify the warp
  - 2. Specify corresponding *points* 
    - *interpolate* to a complete warping function

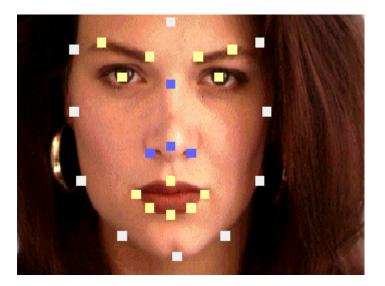

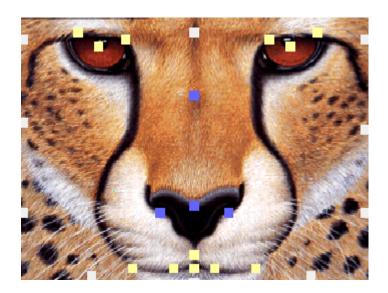

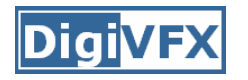

### Solution: convert to mesh warping

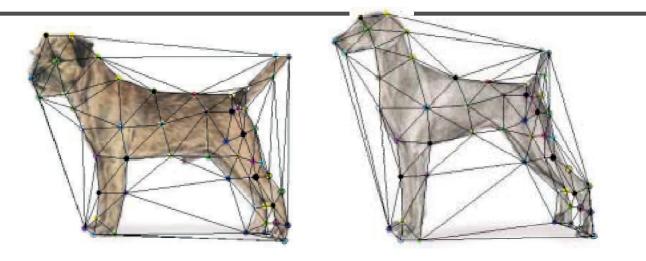

- 1. Define a triangular mesh over the points
  - Same mesh in both images!
  - Now we have triangle-to-triangle correspondences
- 2. Warp each triangle separately from source to destination
  - How do we warp a triangle?
  - 3 points = affine warp!
  - Just like texture mapping

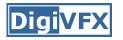

- How can we specify the warp?
  - 3. Specify corresponding *vectors* 
    - *interpolate* to a complete warping function
    - The Beier & Neely Algorithm

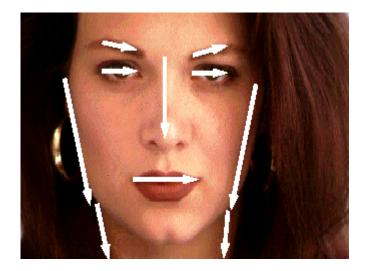

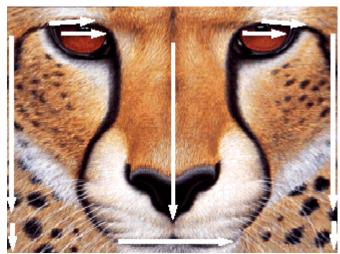

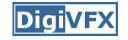

• Single line-pair PQ to P'Q': Q' Q u u Р P' Destination Image Source Image  $\boldsymbol{u} = \frac{(\boldsymbol{X} - \boldsymbol{P}) \cdot (\boldsymbol{Q} - \boldsymbol{P})}{\|\boldsymbol{Q} - \boldsymbol{P}\|^2}$ (1) $v = \frac{(X - P) \cdot Perpendicular(Q - P)}{||Q - P||}$ (2)

$$X' = P' + u \cdot (Q' - P') + \frac{v \cdot Perpendicular(Q' - P')}{\|Q' - P'\|}$$
(3)

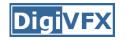

- For each X in the destination image:
  - 1. Find the corresponding u,v
  - 2. Find X' in the source image for that u,v
  - 3. destinationImage(X) = sourceImage(X')
- Examples:

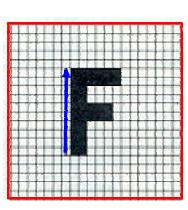

Affine transformation

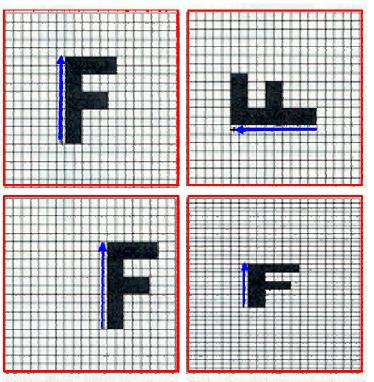

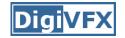

#### **Multiple Lines**

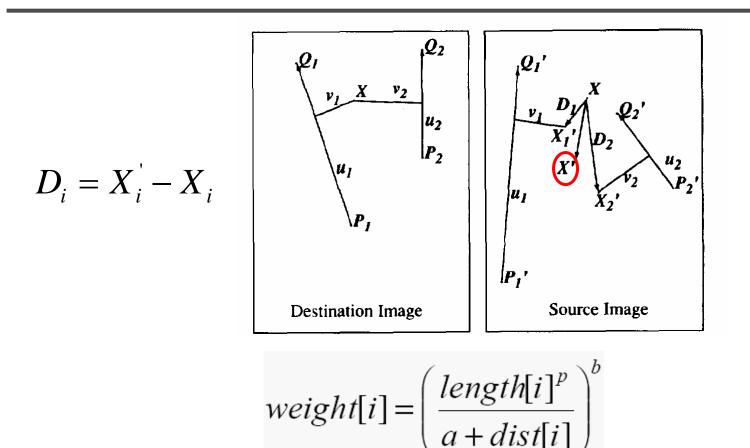

*length* = length of the line segment, *dist* = distance to line segment The influence of *a*, *p*, *b*. The same as the average of  $X_i'$ 

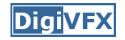

### **Full Algorithm**

```
WarpImage(SourceImage, L'[...], L[...])
begin
    foreach destination pixel X do
         XSum = (0,0)
         WeightSum = 0
         foreach line L[i] in destination do
              X'[i] = X transformed by (L[i], L'[i])
              weight[i] = weight assigned to X'[i]
              XSum = Xsum + X'[i] * weight[i]
              WeightSum += weight[i]
         end
         X' = XSum/WeightSum
         DestinationImage(X) = SourceImage(X')
    end
    return Destination
end
```

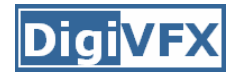

### Resulting warp

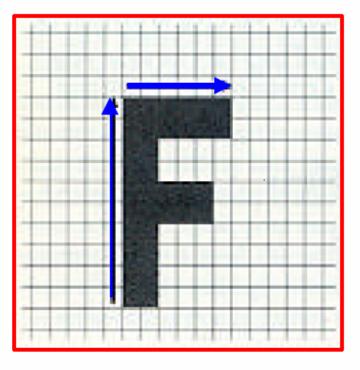

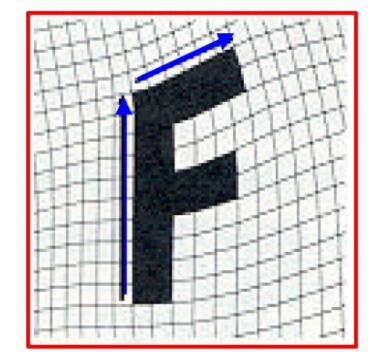

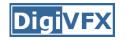

### Comparison to mesh morphing

- Pros: more expressive
- Cons: speed and control

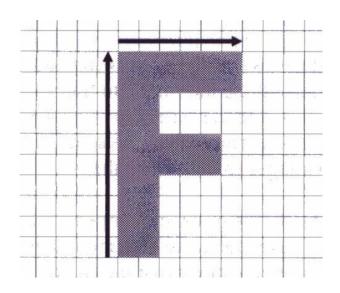

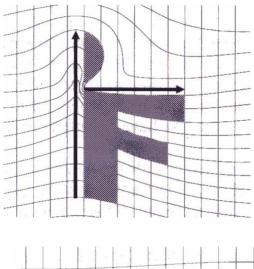

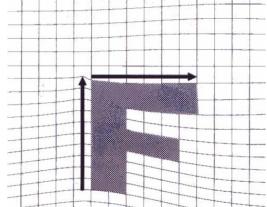

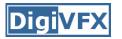

- How do we create an intermediate warp at time t?
  - linear interpolation for line end-points
  - But, a line rotating 180 degrees will become 0 length in the middle
  - One solution is to interpolate line mid-point and orientation angle

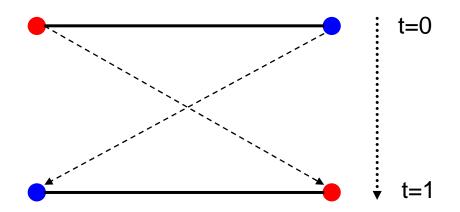

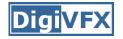

```
GenerateAnimation(Image<sub>0</sub>, L_0[...], Image<sub>1</sub>, L_1[...])
begin
     foreach intermediate frame time t do
           for i=1 to number of line-pairs do
                 L[i] = line t-th of the way from L_0[i] to L_1[i].
           end
           Warp_0 = WarpImage(Image_0, L_0[...], L[...])
           Warp_1 = WarpImage(Image_1, L_1[...], L[...])
           foreach pixel p in FinalImage do
                 FinalImage(p) = (1-t) Warp<sub>0</sub>(p) + t Warp<sub>1</sub>(p)
           end
     end
end
```

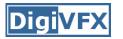

- Specify keyframes and interpolate the lines for the inbetween frames
- Require a lot of tweaking

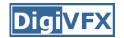

#### Results

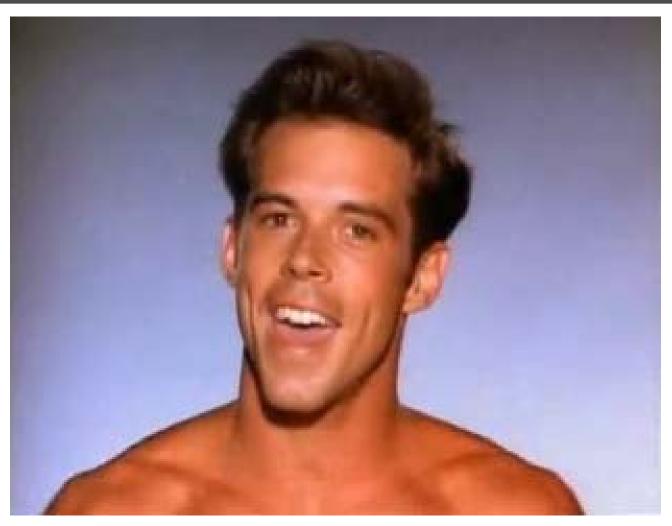

Michael Jackson's MTV "Black or White"

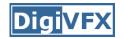

### Multi-source morphing

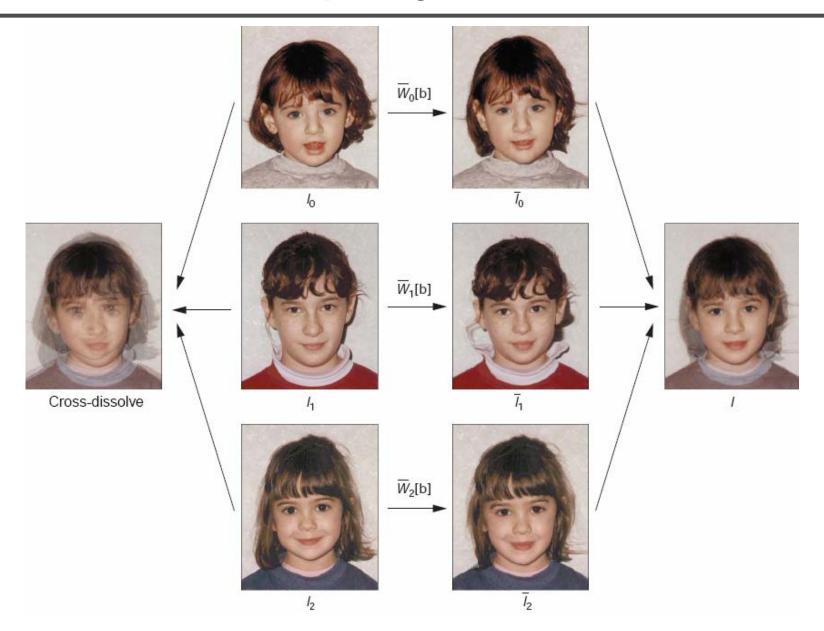

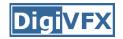

### Multi-source morphing

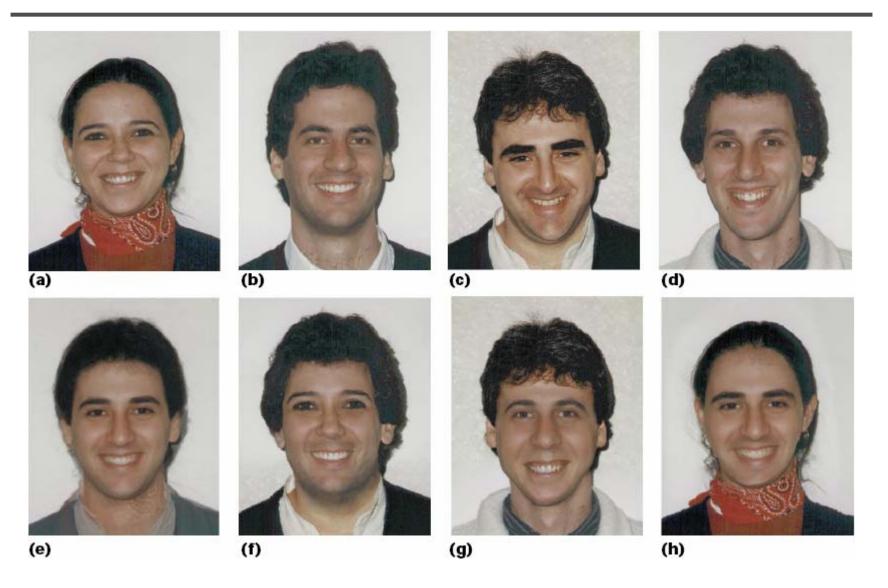

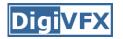

#### References

- Thaddeus Beier, Shawn Neely, <u>Feature-Based Image Metamorphosis</u>, SIGGRAPH 1992, pp35-42.
- Detlef Ruprecht, Heinrich Muller, <u>Image Warping with Scattered</u> <u>Data Interpolation</u>, IEEE Computer Graphics and Applications, March 1995, pp37-43.
- Seung-Yong Lee, Kyung-Yong Chwa, Sung Yong Shin, <u>Image</u> <u>Metamorphosis Using Snakes and Free-Form Deformations</u>, SIGGRAPH 1995.
- Seungyong Lee, Wolberg, G., Sung Yong Shin, <u>Polymorph: morphing</u> <u>among multiple images</u>, IEEE Computer Graphics and Applications, Vol. 18, No. 1, 1998, pp58-71.
- Peinsheng Gao, Thomas Sederberg, <u>A work minimization approach</u> to image morphing, The Visual Computer, 1998, pp390-400.
- George Wolberg, <u>Image morphing: a survey</u>, The Visual Computer, 1998, pp360-372.